# Package 'thor'

February 7, 2023

<span id="page-0-0"></span>Title Interface to 'LMDB'

Version 1.1.4

Description Key-value store, implemented as a wrapper around 'LMDB'; the ``lightning memory-mapped database'' <<https://www.symas.com/lmdb>>. 'LMDB' is a transactional key value store that uses a memory map for efficient access. This package wraps the entire 'LMDB' interface (except duplicated keys), and provides objects for transactions and cursors.

License MIT + file LICENSE

URL <https://github.com/richfitz/thor>

# BugReports <https://github.com/richfitz/thor/issues>

Imports R6, storr

Suggests ids, knitr, rmarkdown, testthat

RoxygenNote 7.1.1

VignetteBuilder knitr

ByteCompile true

Encoding UTF-8

Language en-GB

NeedsCompilation yes

Author Rich FitzJohn [aut, cre], Howard Chu [aut, cph], Symas Corporation [cph], Martin Hedenfalk [aut, cph], The OpenLDAP Foundation [cph]

Maintainer Rich FitzJohn <rich.fitzjohn@gmail.com>

Repository CRAN

Date/Publication 2023-02-07 15:50:02 UTC

# <span id="page-1-0"></span>R topics documented:

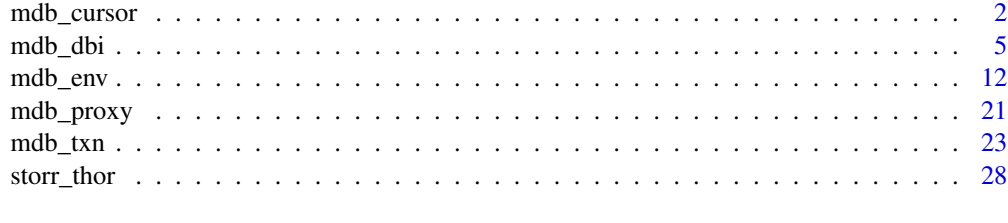

# **Index** [29](#page-28-0)

<span id="page-1-1"></span>

mdb\_cursor *Use mdb transactions*

## Description

Cursors are required for some advanced queries on an mdb database, when the basic set of functions in [mdb\\_txn](#page-22-1) is not sufficient.

# Details

Cursors must be created from within a transaction (which in turn are created from an environment).

#### Methods

close Close the cursor *Usage:* close() *Value*: None, called for side effects only *Note*: In lmdb.h this is mdb\_cursor\_close()

put Store data using the cursor

*Usage:* put(key, value, overwrite = TRUE, append = FALSE)

# *Arguments:*

- key: The key (string or raw)
- value: The value (string or raw)
- overwrite: As for [mdb\\_txn](#page-22-1) \$put
- append: As for [mdb\\_txn](#page-22-1) \$put

*Value*: Logical scalar, indicating if data was previously stored at this key

*Note*: In lmdb.h this is mdb\_cursor\_put()

del Delete the current key

*Usage:* del()

*Value*: Logical, indicating if a value was deleted (which will be TRUE if the cursor was valid before this operation). Primarily called for its side effect of deleting the data. After deletion, we call mdb\_cursor\_get with MDB\_GET\_CURRENT which will re-validate the cursor.

*Note*: In lmdb.h this is mdb\_cursor\_del()

replace Replace a key's current value with a new value, returning the old value. This is like doing a get() followed by a put within a transaction.

*Usage:* replace(key, value, as\_raw = NULL)

*Arguments:*

- key: The key to replace
- value: The new value to store
- as\_raw: Return the value as raw. With a value of NULL it will return a string if possible (i.e., if there are no null bytes) and a raw vector otherwise. With as\_raw = TRUE we always return a raw vector. With as\_raw = FALSE we always return a string, or throw an error if this is not possible.
- pop Delete a key's value, returning the value just before it was deleted. This is like doing a get followed by a del within a transaction.

*Usage:* pop(key, as\_raw = NULL)

*Arguments:*

- key: The key to delete
- as\_raw: Return the value as raw. With a value of NULL it will return a string if possible (i.e., if there are no null bytes) and a raw vector otherwise. With as\_raw = TRUE we always return a raw vector. With as\_raw = FALSE we always return a string, or throw an error if this is not possible.

*Value*: Depending on as\_raw and if there is a value stored, NULL, a character string or a raw vector

first Move the cursor to the first item in the database

*Usage:* first()

*Value*: Invisibly, a logical indicating if the cursor position is valid, but primarily called for side effects

last Move the cursor to the last item in the database

*Usage:* last()

*Value*: Invisibly, a logical indicating if the cursor position is valid, but primarily called for side effects

move\_next Move the cursor to the next item in the database. If called while at the last item in the database, this will invalidate the cursor position.

*Usage:* move\_next()

*Value*: Invisibly, a logical indicating if the cursor position is valid, but primarily called for side effects

move\_prev Move the cursor to the previous item in the database. If called while at the first item in the database, this will invalidate the cursor position.

*Usage:* move\_prev()

*Value*: Invisibly, a logical indicating if the cursor position is valid, but primarily called for side effects

move\_to Move the cursor to the item in the database with key key. If key does not exist, this will invalidate the cursor position.

*Usage:* move\_to(key)

*Arguments:*

<span id="page-3-0"></span>• key: Key to move to (string or raw)

*Value*: Invisibly, a logical indicating if the cursor position is valid, but primarily called for side effects

seek Move the cursor to the item in the database with key equal to or greater than key. If key does not exist and no key with a key greater than key exists, this will invalidate the cursor position.

*Usage:* seek(key)

*Arguments:*

• key: Key to seek (string or raw)

*Value*: Invisibly, a logical indicating if the cursor position is valid, but primarily called for side effects

get Move to a key and fetch the value

*Usage:* get(key, as\_proxy = FALSE, as\_raw = NULL)

*Arguments:*

- key: The key to find (string or raw)
- as\_proxy: Return as an [mdb\\_proxy](#page-20-1) object?
- as\_raw: Return the value as raw. With a value of NULL it will return a string if possible (i.e., if there are no null bytes) and a raw vector otherwise. With as\_raw = TRUE we always return a raw vector. With as\_raw = FALSE we always return a string, or throw an error if this is not possible.

*Value*: Depending on as\_raw and if there is a value stored, NULL, a character string or a raw vector

is\_valid Test if cursor is valid (i.e., that it is pointing at data that can be retrieved). Cursors start off invalid until placed (e.g., first, last) and can be invalidated by moving off the beginning or end of the database.

*Usage:* is\_valid()

key Return the current key

*Usage:* key(as\_proxy = FALSE, as\_raw = NULL)

*Arguments:*

- as\_proxy: Return as an [mdb\\_proxy](#page-20-1) object?
- as\_raw: Return the value as raw. With a value of NULL it will return a string if possible (i.e., if there are no null bytes) and a raw vector otherwise. With as\_raw = TRUE we always return a raw vector. With as\_raw = FALSE we always return a string, or throw an error if this is not possible.

value Return the current value

*Usage:* value(as\_proxy = FALSE, as\_raw = NULL)

*Arguments:*

- as\_proxy: Return as an [mdb\\_proxy](#page-20-1) object?
- as\_raw: Return the value as raw. With a value of NULL it will return a string if possible (i.e., if there are no null bytes) and a raw vector otherwise. With as\_raw = TRUE we always return a raw vector. With as\_raw = FALSE we always return a string, or throw an error if this is not possible.

#### <span id="page-4-0"></span>mdb\_dbi 5

# Examples

```
# Start by creating a new environment, and within that a write
# transaction, and from that a new cursor. But first put a bunch
# of data into the database
env <- thor::mdb_env(tempfile())
env$mput(letters, LETTERS)
txn <- env$begin(write = TRUE)
cur <- txn$cursor()
# Move the cursor to the first position
cur$first()
# The key and value:
cur$key()
cur$value()
# Move to a different key:
cur$move_to("g")
cur$value()
# Delete the current item
cur$del()
cur$key()
# We can't move to 'g' any more as it's gone:
(cur$move_to("g"))
cur$key() # NULL
# But we can *seek* 'g', which will move to 'h'
(cur$seek("g"))
cur$key() # "h"
# Get raw values out:
cur$value(as_raw = TRUE)
# Cleanup
env$destroy()
```
mdb\_dbi *Use mdb transactions*

# Description

Database handles are fairly opaque objects used to indicate which database within an [mdb\\_env](#page-11-1) operations will happen to. This object has therefore got very few methods, all of which are purely informative. Most commonly, a mdb\_dbi object will be passed into the [mdb\\_env](#page-11-1)'s \$begin() method to begin a transaction on a particular database.

# <span id="page-5-0"></span>**Methods**

path Return the absolute path to the LMDB store (on disk)

*Usage:* path()

*Value*: A string

*Note*: In lmdb.h this is mdb\_env\_get\_path()

flags Return flags as used in construction of the LMDB environment

*Usage:* flags()

*Value*: A named logical vector. Names correspond to arguments to the constructor.

*Note*: In lmdb.h this is mdb\_env\_get\_flags()

info Brief information about the LMDB environment

*Usage:* info()

*Value*: An integer vector with elements mapsize, last\_pgno, last\_txnid, maxreaders and numreaders.

*Note*: In lmdb.h this is mdb\_env\_info()

stat Brief statistics about the LMDB environment.

*Usage:* stat()

*Value*: An integer vector with elements psize (the size of a database page), depth (depth of the B-tree), brancb\_pages (number of internal non-leaf) pages), leaf\_pages (number of leaf pages), overflow\_pages (number of overflow pages) and entries (number of data items). *Note*: In lmdb.h this is mdb\_env\_stat()

maxkeysize The maximum size of a key (the value can be bigger than this)

*Usage:* maxkeysize()

*Value*: A single integer

*Note*: In lmdb.h this is mdb\_env\_get\_maxkeysize()

maxreaders The maximum number of readers

*Usage:* maxreaders()

*Value*: A single integer

*Note*: In lmdb.h this is mdb\_env\_get\_maxreaders()

begin Begin a transaction

*Usage:* begin(db = NULL, write = FALSE, sync = NULL, metasync = NULL) *Arguments:*

- db: A database handle, as returned by open\_database. If NULL (the default) then the default database will be used.
- write: Scalar logical, indicating if this should be a write transaction. There can be only one write transaction per database (see [mdb\\_txn](#page-22-1) for more details) - it is an error to try to open more than one.
- sync: Scalar logical, indicating if the data should be synchronised synchronised (flushed to disk) after writes; see main parameter list.
- metasync: Scalar logical, indicating if the metadata should be synchronised (flushed to disk) after writes; see main parameter list.

<span id="page-6-0"></span>*Details:* Transactions are the key objects for interacting with an LMDB database (aside from the convenience interface below). They are described in more detail in [mdb\\_txn](#page-22-1).

*Value*: A [mdb\\_txn](#page-22-1) object

*Note*: In lmdb.h this is mdb\_begin()

with\_transaction Evaluate some code within a transaction

*Usage:* with\_transaction(fun, db = NULL, write = FALSE)

*Arguments:*

- fun: A function of one argument that does the work of the transaction. with\_transaction will pass the transaction to this function. This is most easily explained with an example, so see the bottom of the help
- db: A database handle, as returned by open\_database. If NULL (the default) then the default database will be used.
- write: Scalar logical, indicating if this should be a write transaction. There can be only one write transaction per database (see [mdb\\_txn](#page-22-1) for more details) - it is an error to try to open more than one.

*Details:* This exists to simplify a pattern where one wants to open a transaction, evaluate some code with that transaction and if anything goes wrong abort, but otherwise commit. It is most useful with read-write transactions, but can be used with both (and the default is for readonly transactions, like begin().

open\_database Open a named database, or return one if already opened.

*Usage:* open\_database(key = NULL, reversekey = FALSE, create = TRUE) *Arguments:*

- key: Name of the database; if NULL this returns the default database (always open).
- reversekey: Compare strings in reverse order? See reversekey documentation above
- create: Create database if it does not exist already?

*Details:* LMDB environments can hold multiple databases, provided they have been opened with maxdbs greater than one. There is always a "default" database - this is unnamed and cannot be dropped. Other databases have a key (i.e., a name) and can be dropped. These database objects are passed through to other methods, notably drop\_database and begin

*Note*: In lmdb.h this is mdb\_open()

drop\_database Drop a database

*Usage:* drop\_database(db, delete = TRUE)

*Arguments:*

- db: A database object, as returned by open\_database
- delete: Scalar logical, indicating if the database should be deleted too. If FALSE, the values are deleted from the database (i.e., it is emptied). If TRUE then the actual database is deleted too.

*Value*: No return value, called for side effects only *Note*: In lmdb.h this is mdb\_drop()

sync Flush the data buffers to disk.

*Usage:* sync(force = FALSE) *Arguments:*

• force: Scalar logical; force a synchronous flush. Otherwise if the environment was constructed with sync = FALSE the flushes will be omitted, and with mapasync = TRUE they will be asynchronous.

*Details:* Data is always written to disk when a transaction is committed, but the operating system may keep it buffered. LMDB always flushes the OS buffers upon commit as well, unless the environment was opened with sync = FALSE or in part metasync = FALSE. This call is not valid if the environment was opened with readonly = TRUE.

*Note*: In lmdb.h this is mdb\_env\_sync()

copy Copy the entire environment state to a new path. This can be used to make a backup of the database.

*Usage:* copy(path, compact = FALSE)

*Arguments:*

- path: Scalar character; the new path
- compact: Scalar logical; perform compaction while copying? This omits free pages and sequentially renumbers all pages in output. This can take longer than the default but produce a smaller database

*Value*: Invisibly, the new path (allowing use of \$copy(tempfile))

*Note*: In lmdb.h this is mdb\_env\_copy() & mdb\_env\_copy2()

close Close the environment. This closes all cursors and transactions (active write transactions are aborted).

*Usage:* close()

*Value*: No return value, called for side effects only

*Note*: In lmdb.h this is mdb\_env\_close()

destroy Totally destroy an LMDB environment. This closes the database and removes the files. Use with care!

*Usage:* destroy()

*Value*: No return value, called for side effects only

reader\_list List information about database readers

*Usage:* reader\_list()

*Value*: A character matrix with columns pid (process ID), thread (a pointer address), and txnid (a small integer)

*Note*: In lmdb.h this is mdb\_reader\_list()

reader\_check Check for, and remove, stale entries in the reader lock table.

*Usage:* reader\_check()

*Value*: An integer, being the number of stale readers discarded. However, this function is primarily called for its side effect.

*Note*: In lmdb.h this is mdb\_reader\_check()

get Retrieve a value from the database

*Usage:* get(key, missing\_is\_error = TRUE, as\_raw = NULL, db = NULL) *Arguments:*

• key: A string (or raw vector) - the key to get

- <span id="page-8-0"></span>• missing\_is\_error: Logical, indicating if a missing value is an error (by default it is). Alternatively, with missing\_is\_error = FALSE, a missing value will return NULL. Because no value can be NULL (all values must have nonzero length) a NULL is unambiguously missing.
- as\_raw: Either NULL, or a logical, to indicate the result type required. With as\_raw = NULL, the default, the value will be returned as a string if possible. If not possible it will return a raw vector. With as\_raw = TRUE, get() will *always* return a raw vector, even when it is possibly to represent the value as a string. If as\_raw = FALSE, get will return a string, but throw an error if this is not possible. This is discussed in more detail in the thor vignette (vignette("thor"))
- db: A database handle that would be passed through to create the transaction (see the \$begin method).

*Details:* This is a helper method that establishes a temporary read-only transaction, calls the corresponding method in  $mdb_{x}$  and then aborts the transaction.

*Note*: In lmdb.h this is mdb\_get()

put Put values into the database. In other systems, this might be called "set".

```
Usage: put(key, value, overwrite = TRUE, append = FALSE, db = NULL)
Arguments:
```
- key: The name of the key (string or raw vector)
- value: The value to save (string or raw vector)
- overwrite: Logical when TRUE it will overwrite existing data; when FALSE throw an error
- append: Logical when TRUE, append the given key/value to the end of the database. This option allows fast bulk loading when keys are already known to be in the correct order. But if you load unsorted keys with append = TRUE an error will be thrown
- db: A database handle that would be passed through to create the transaction (see the \$begin method).

*Details:* This is a helper method that establishes a temporary read-write transaction, calls the corresponding method in [mdb\\_txn](#page-22-1) and then commits the transaction. This will only be possible to use if there is not an existing write transaction in effect for this environment.

*Note*: In lmdb.h this is mdb\_put()

del Remove a key/value pair from the database

*Usage:* del(key, db = NULL)

*Arguments:*

- key: The name of the key (string or raw vector)
- db: A database handle that would be passed through to create the transaction (see the \$begin method).

*Details:* This is a helper method that establishes a temporary read-write transaction, calls the corresponding method in [mdb\\_txn](#page-22-1) and then commits the transaction. This will only be possible to use if there is not an existing write transaction in effect for this environment.

*Value*: A scalar logical, indicating if the value was deleted

*Note*: In lmdb.h this is mdb\_del()

exists Test if a key exists in the database.

*Usage:* exists(key, db = NULL) *Arguments:*

- key: The name of the key to test (string or raw vector). Unlike get, put and del (but like mget, mput and mdel), exists is *vectorised*. So the input here can be; a character vector of any length (returning the same length logical vector), a raw vector (representing one key, returning a scalar logical) or a list with each element being either a scalar character or a raw vector, returning a logical the same length as the list.
- db: A database handle that would be passed through to create the transaction (see the \$begin method).

*Details:* This is an extension of the raw LMDB API and works by using mdb\_get for each key (which for lmdb need not copy data) and then testing whether the return value is MDB\_SUCCESS or MDB\_NOTFOUND.

This is a helper method that establishes a temporary read-only transaction, calls the corresponding method in [mdb\\_txn](#page-22-1) and then aborts the transaction.

*Value*: A logical vector

list List keys in the database

*Usage:* list(starts\_with = NULL, as\_raw = FALSE, size = NULL, db = NULL) *Arguments:*

- starts\_with: Optionally, a prefix for all strings. Note that is not a regular expression or a filename glob. Using foo will match foo, foo:bar and foobar but not fo or FOO. Because LMDB stores keys in a sorted tree, using a prefix can greatly reduce the number of keys that need to be tested.
- as\_raw: Same interpretation as as\_raw in \$get() but with a different default. It is expected that most of the time keys will be strings, so by default we'll try and return a character vector as\_raw = FALSE. Change the default if your database contains raw keys.
- size: For use with starts\_with, optionally a guess at the number of keys that would be returned. with starts\_with = NULL we can look the number of keys up directly so this is ignored.
- db: A database handle that would be passed through to create the transaction (see the \$begin method).

*Details:* This is a helper method that establishes a temporary read-only transaction, calls the corresponding method in [mdb\\_txn](#page-22-1) and then aborts the transaction.

mget Get values for multiple keys at once (like \$get but vectorised over key)

*Usage:* mget(key, as\_raw = NULL, db = NULL)

*Arguments:*

- key: The keys to get values for. Zero, one or more keys are allowed.
- as\_raw: As for \$get(), logical (or NULL) indicating if raw or string output is expected or desired.
- db: A database handle that would be passed through to create the transaction (see the \$begin method).

*Details:* This is a helper method that establishes a temporary read-only transaction, calls the corresponding method in [mdb\\_txn](#page-22-1) and then aborts the transaction.

mput Put multiple values into the database (like \$put but vectorised over key/value).

*Usage:* mput(key, value, overwrite = TRUE, append = FALSE, db = NULL)

*Arguments:*

• key: The keys to set

- <span id="page-10-0"></span>• value: The values to set against these keys. Must be the same length as key.
- overwrite: As for \$put
- append: As for \$put
- db: A database handle that would be passed through to create the transaction (see the \$begin method).

*Details:* The implementation simply calls mdb\_put repeatedly (but with a single round of error checking) so duplicate key entries will result in the last key winning.

This is a helper method that establishes a temporary read-write transaction, calls the corresponding method in [mdb\\_txn](#page-22-1) and then commits the transaction. This will only be possible to use if there is not an existing write transaction in effect for this environment.

mdel Delete multiple values from the database (like \$del but vectorised over key).

*Usage:* mdel(key, db = NULL)

*Arguments:*

- key: The keys to delete
- db: A database handle that would be passed through to create the transaction (see the \$begin method).

*Details:* This is a helper method that establishes a temporary read-write transaction, calls the corresponding method in [mdb\\_txn](#page-22-1) and then commits the transaction. This will only be possible to use if there is not an existing write transaction in effect for this environment.

*Value*: A logical vector, the same length as key, indicating if each key was deleted.

# Examples

```
# As always, start with the environment. Because we're going to
# use more than one database, we must set `maxdbs` to more than 1:
env <- thor::mdb_env(tempfile(), maxdbs = 10)
# The default environment - every database
db <- env$open_database()
# The default database will always have id 1 and no name
db$id()
db$name()
# A different database
foo <- env$open_database("foo")
foo$id()
foo$name()
# Opening a database multiple times has no effect - it returns the
# same data base every call.
identical(env$open_database("foo"), foo) # TRUE
# Then we can put some data int the new database:
txn <- env$begin(foo, write = TRUE)
txn$put("hello", "world")
txn$commit()
```

```
# Now we have values in the "foo" database, but not the default one:
env$get("hello", db = NULL, missing_is_error = FALSE) # NULL
env$get("hello", db = foo, missing_is_error = FALSE) # "world"
# Cleanup
env$destroy()
```
<span id="page-11-1"></span>mdb\_env *Create an mdb\_env environment*

# Description

Create a mdb\_env "environment" object. This is the way that interacts with a lmdb database and once created, includes methods for querying the environment, creating databases, starting transactions and (through those) adding, getting and removing data. This page includes *reference* documentation for the object and readers are first directed to the vignette (vignette ("thor").

## Usage

```
mdb_env(
  path,
  mode = as.cctmode("644"),
  subdir = TRUE,readonly = FALSE,
  metasync = TRUE,
  sync = TRUE,writemap = FALSE,
  lock = TRUE,
  mapasync = FALSE,
  rdahead = TRUE,meminit = TRUE,max dbs = NULL,maxreaders = NULL,
  mapsize = NULL,
  reversekey = FALSE,
  create = TRUE
)
```
# Arguments

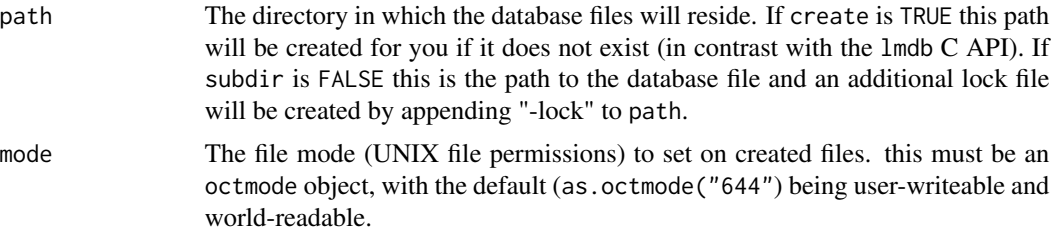

<span id="page-11-0"></span>

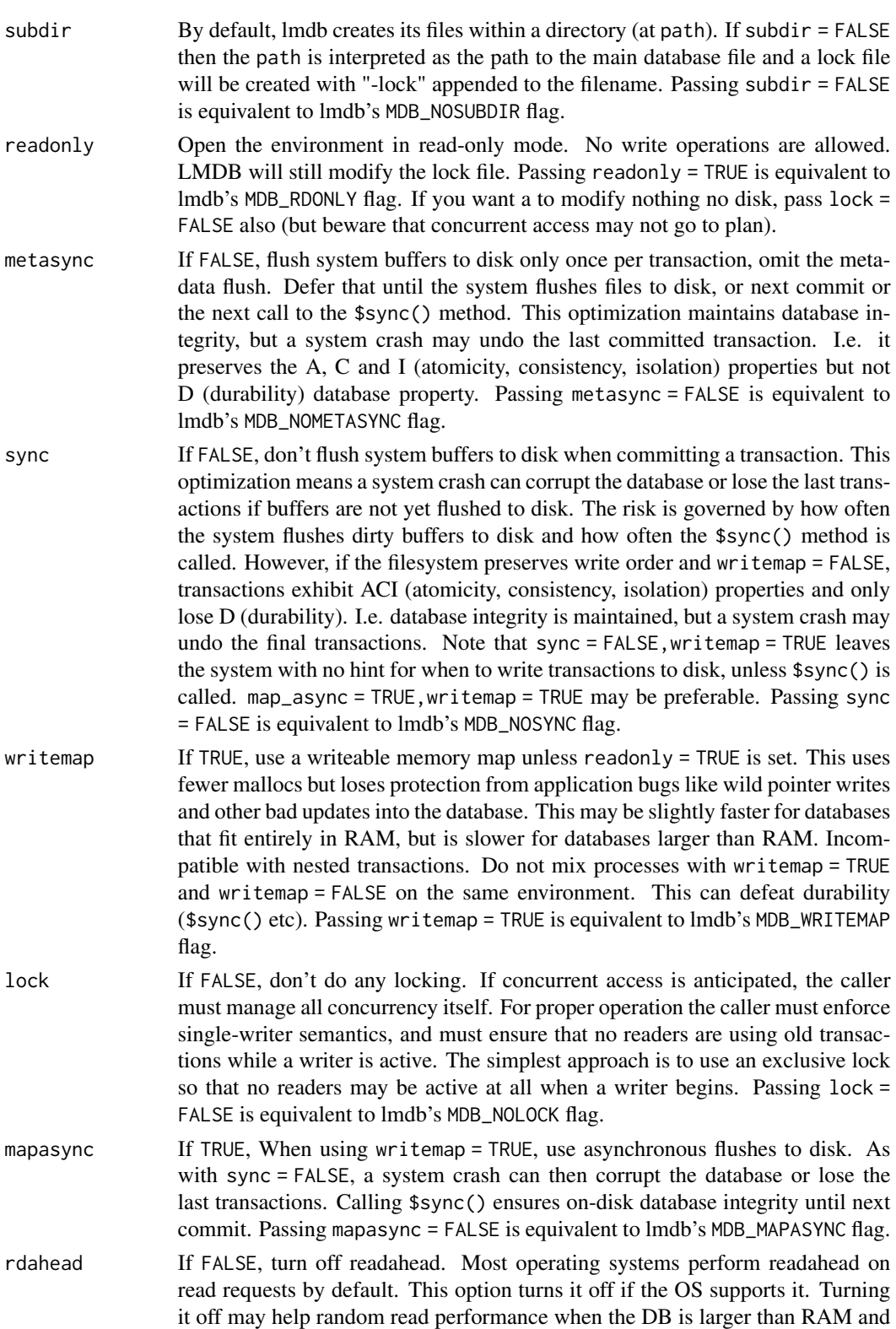

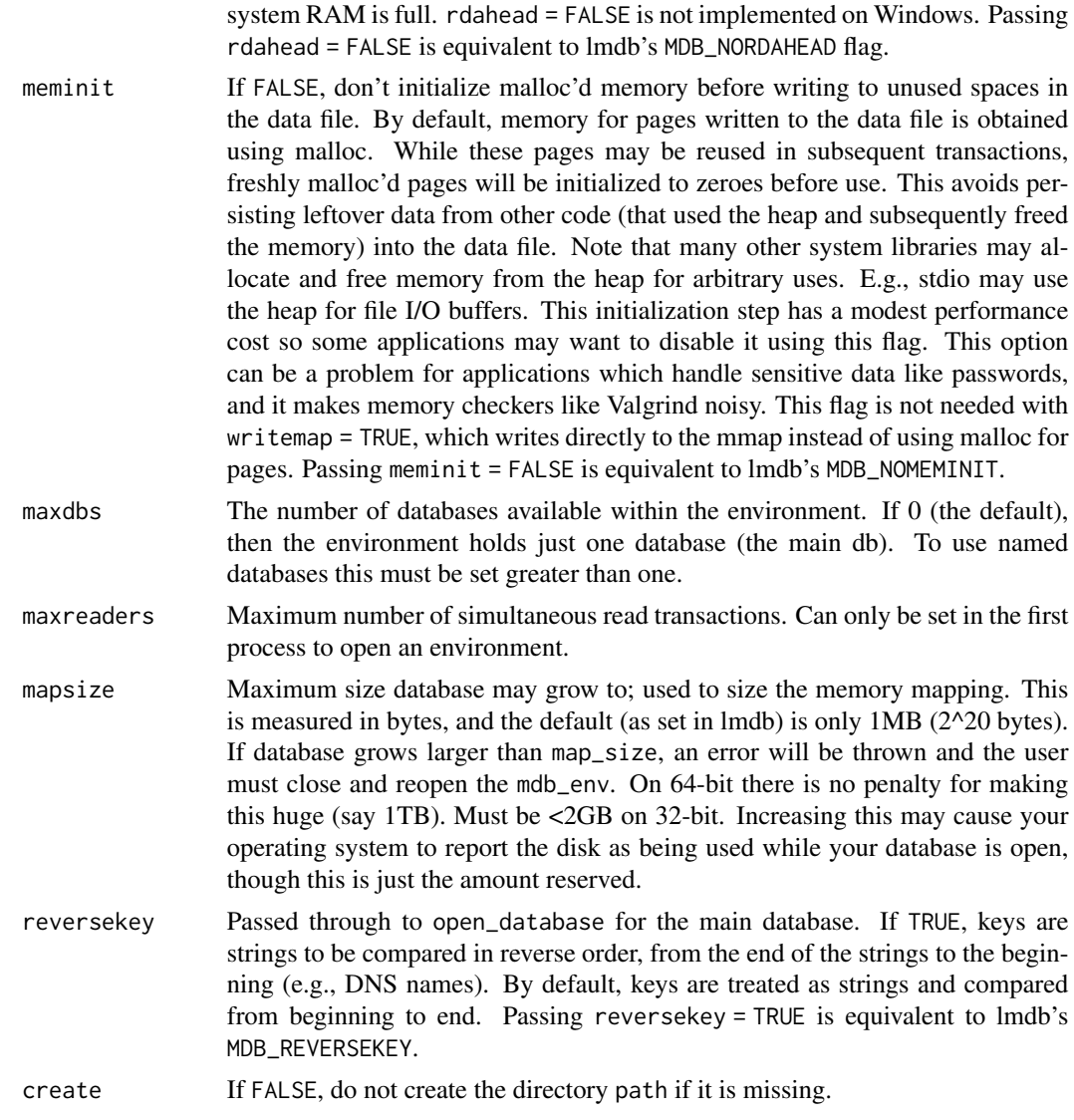

# Details

The thor package is a wrapper around lmdb and so below I have provided pointers to relevant options in lmdb - the wrapper is fairly thin and so picks up limitations and restrictions from the underlying library. Some portions of the documentation here derives from the lmdb source documentation - the file lmdb.h in particular.

# Methods

path Return the absolute path to the LMDB store (on disk) *Usage:* path() *Value*: A string *Note*: In lmdb.h this is mdb\_env\_get\_path()

#### <span id="page-14-0"></span>mdb\_env 15

flags Return flags as used in construction of the LMDB environment

*Usage:* flags()

*Value*: A named logical vector. Names correspond to arguments to the constructor. *Note*: In lmdb.h this is mdb\_env\_get\_flags()

info Brief information about the LMDB environment

*Usage:* info()

*Value*: An integer vector with elements mapsize, last\_pgno, last\_txnid, maxreaders and numreaders.

*Note*: In lmdb.h this is mdb\_env\_info()

stat Brief statistics about the LMDB environment.

*Usage:* stat()

*Value*: An integer vector with elements psize (the size of a database page), depth (depth of the B-tree), brancb\_pages (number of internal non-leaf) pages), leaf\_pages (number of leaf pages), overflow\_pages (number of overflow pages) and entries (number of data items). *Note*: In lmdb.h this is mdb\_env\_stat()

maxkeysize The maximum size of a key (the value can be bigger than this)

*Usage:* maxkeysize()

*Value*: A single integer

*Note*: In lmdb.h this is mdb\_env\_get\_maxkeysize()

maxreaders The maximum number of readers

*Usage:* maxreaders()

*Value*: A single integer

*Note*: In lmdb.h this is mdb\_env\_get\_maxreaders()

begin Begin a transaction

*Usage:* begin(db = NULL, write = FALSE, sync = NULL, metasync = NULL)

*Arguments:*

- db: A database handle, as returned by open\_database. If NULL (the default) then the default database will be used.
- write: Scalar logical, indicating if this should be a write transaction. There can be only one write transaction per database (see [mdb\\_txn](#page-22-1) for more details) - it is an error to try to open more than one.
- sync: Scalar logical, indicating if the data should be synchronised synchronised (flushed to disk) after writes; see main parameter list.
- metasync: Scalar logical, indicating if the metadata should be synchronised (flushed to disk) after writes; see main parameter list.

*Details:* Transactions are the key objects for interacting with an LMDB database (aside from the convenience interface below). They are described in more detail in [mdb\\_txn](#page-22-1).

*Value*: A [mdb\\_txn](#page-22-1) object

*Note*: In lmdb.h this is mdb\_begin()

with\_transaction Evaluate some code within a transaction

*Usage:* with\_transaction(fun, db = NULL, write = FALSE) *Arguments:*

- <span id="page-15-0"></span>• fun: A function of one argument that does the work of the transaction. with\_transaction will pass the transaction to this function. This is most easily explained with an example, so see the bottom of the help
- db: A database handle, as returned by open\_database. If NULL (the default) then the default database will be used.
- write: Scalar logical, indicating if this should be a write transaction. There can be only one write transaction per database (see [mdb\\_txn](#page-22-1) for more details) - it is an error to try to open more than one.

*Details:* This exists to simplify a pattern where one wants to open a transaction, evaluate some code with that transaction and if anything goes wrong abort, but otherwise commit. It is most useful with read-write transactions, but can be used with both (and the default is for readonly transactions, like begin().

open\_database Open a named database, or return one if already opened.

*Usage:* open\_database(key = NULL, reversekey = FALSE, create = TRUE)

*Arguments:*

- key: Name of the database; if NULL this returns the default database (always open).
- reversekey: Compare strings in reverse order? See reversekey documentation above
- create: Create database if it does not exist already?

*Details:* LMDB environments can hold multiple databases, provided they have been opened with maxdbs greater than one. There is always a "default" database - this is unnamed and cannot be dropped. Other databases have a key (i.e., a name) and can be dropped. These database objects are passed through to other methods, notably drop\_database and begin *Note*: In lmdb.h this is mdb\_open()

drop\_database Drop a database

*Usage:* drop\_database(db, delete = TRUE)

*Arguments:*

- db: A database object, as returned by open\_database
- delete: Scalar logical, indicating if the database should be deleted too. If FALSE, the values are deleted from the database (i.e., it is emptied). If TRUE then the actual database is deleted too.

*Value*: No return value, called for side effects only

*Note*: In lmdb.h this is mdb\_drop()

sync Flush the data buffers to disk.

*Usage:* sync(force = FALSE)

*Arguments:*

• force: Scalar logical; force a synchronous flush. Otherwise if the environment was constructed with sync = FALSE the flushes will be omitted, and with mapasync = TRUE they will be asynchronous.

*Details:* Data is always written to disk when a transaction is committed, but the operating system may keep it buffered. LMDB always flushes the OS buffers upon commit as well, unless the environment was opened with sync = FALSE or in part metasync = FALSE. This call is not valid if the environment was opened with readonly = TRUE.

*Note*: In lmdb.h this is mdb\_env\_sync()

copy Copy the entire environment state to a new path. This can be used to make a backup of the database.

*Usage:* copy(path, compact = FALSE)

*Arguments:*

- path: Scalar character; the new path
- compact: Scalar logical; perform compaction while copying? This omits free pages and sequentially renumbers all pages in output. This can take longer than the default but produce a smaller database

*Value*: Invisibly, the new path (allowing use of \$copy(tempfile))

```
Note: In lmdb.h this is mdb_env_copy() & mdb_env_copy2()
```
close Close the environment. This closes all cursors and transactions (active write transactions are aborted).

*Usage:* close()

*Value*: No return value, called for side effects only

*Note*: In lmdb.h this is mdb\_env\_close()

destroy Totally destroy an LMDB environment. This closes the database and removes the files. Use with care!

*Usage:* destroy()

*Value*: No return value, called for side effects only

reader\_list List information about database readers

```
Usage: reader_list()
```
*Value*: A character matrix with columns pid (process ID), thread (a pointer address), and txnid (a small integer)

*Note*: In lmdb.h this is mdb\_reader\_list()

reader\_check Check for, and remove, stale entries in the reader lock table.

*Usage:* reader\_check()

*Value*: An integer, being the number of stale readers discarded. However, this function is primarily called for its side effect.

*Note*: In lmdb.h this is mdb\_reader\_check()

get Retrieve a value from the database

*Usage:* get(key, missing\_is\_error = TRUE, as\_raw = NULL, db = NULL) *Arguments:*

- key: A string (or raw vector) the key to get
- missing\_is\_error: Logical, indicating if a missing value is an error (by default it is). Alternatively, with missing\_is\_error = FALSE, a missing value will return NULL. Because no value can be NULL (all values must have nonzero length) a NULL is unambiguously missing.
- as\_raw: Either NULL, or a logical, to indicate the result type required. With as\_raw = NULL, the default, the value will be returned as a string if possible. If not possible it will return a raw vector. With as\_raw = TRUE, get() will *always* return a raw vector, even when it is possibly to represent the value as a string. If  $as_{r}$  as  $F = F \leq F \leq F$  will return a string, but throw an error if this is not possible. This is discussed in more detail in the thor vignette (vignette("thor"))

<span id="page-17-0"></span>• db: A database handle that would be passed through to create the transaction (see the \$begin method).

*Details:* This is a helper method that establishes a temporary read-only transaction, calls the corresponding method in [mdb\\_txn](#page-22-1) and then aborts the transaction.

*Note*: In lmdb.h this is mdb\_get()

put Put values into the database. In other systems, this might be called "set".

*Usage:* put(key, value, overwrite = TRUE, append = FALSE, db = NULL)

*Arguments:*

- key: The name of the key (string or raw vector)
- value: The value to save (string or raw vector)
- overwrite: Logical when TRUE it will overwrite existing data; when FALSE throw an error
- append: Logical when TRUE, append the given key/value to the end of the database. This option allows fast bulk loading when keys are already known to be in the correct order. But if you load unsorted keys with append = TRUE an error will be thrown
- db: A database handle that would be passed through to create the transaction (see the \$begin method).

*Details:* This is a helper method that establishes a temporary read-write transaction, calls the corresponding method in [mdb\\_txn](#page-22-1) and then commits the transaction. This will only be possible to use if there is not an existing write transaction in effect for this environment.

*Note*: In lmdb.h this is mdb\_put()

del Remove a key/value pair from the database

*Usage:* del(key, db = NULL)

*Arguments:*

- key: The name of the key (string or raw vector)
- db: A database handle that would be passed through to create the transaction (see the \$begin method).

*Details:* This is a helper method that establishes a temporary read-write transaction, calls the corresponding method in [mdb\\_txn](#page-22-1) and then commits the transaction. This will only be possible to use if there is not an existing write transaction in effect for this environment.

*Value*: A scalar logical, indicating if the value was deleted

*Note*: In lmdb.h this is mdb\_del()

exists Test if a key exists in the database.

*Usage:* exists(key, db = NULL)

*Arguments:*

- key: The name of the key to test (string or raw vector). Unlike get, put and del (but like mget, mput and mdel), exists is *vectorised*. So the input here can be; a character vector of any length (returning the same length logical vector), a raw vector (representing one key, returning a scalar logical) or a list with each element being either a scalar character or a raw vector, returning a logical the same length as the list.
- db: A database handle that would be passed through to create the transaction (see the \$begin method).

*Details:* This is an extension of the raw LMDB API and works by using mdb\_get for each key (which for lmdb need not copy data) and then testing whether the return value is MDB\_SUCCESS or MDB\_NOTFOUND.

This is a helper method that establishes a temporary read-only transaction, calls the corresponding method in [mdb\\_txn](#page-22-1) and then aborts the transaction.

*Value*: A logical vector

list List keys in the database

*Usage:* list(starts\_with = NULL, as\_raw = FALSE, size = NULL, db = NULL)

*Arguments:*

- starts\_with: Optionally, a prefix for all strings. Note that is not a regular expression or a filename glob. Using foo will match foo, foo:bar and foobar but not fo or FOO. Because LMDB stores keys in a sorted tree, using a prefix can greatly reduce the number of keys that need to be tested.
- as\_raw: Same interpretation as as\_raw in \$get() but with a different default. It is expected that most of the time keys will be strings, so by default we'll try and return a character vector as\_raw = FALSE. Change the default if your database contains raw keys.
- size: For use with starts\_with, optionally a guess at the number of keys that would be returned. with starts\_with = NULL we can look the number of keys up directly so this is ignored.
- db: A database handle that would be passed through to create the transaction (see the \$begin method).

*Details:* This is a helper method that establishes a temporary read-only transaction, calls the corresponding method in [mdb\\_txn](#page-22-1) and then aborts the transaction.

mget Get values for multiple keys at once (like \$get but vectorised over key)

*Usage:* mget(key, as\_raw = NULL, db = NULL)

*Arguments:*

- key: The keys to get values for. Zero, one or more keys are allowed.
- as\_raw: As for \$get(), logical (or NULL) indicating if raw or string output is expected or desired.
- db: A database handle that would be passed through to create the transaction (see the \$begin method).

*Details:* This is a helper method that establishes a temporary read-only transaction, calls the corresponding method in [mdb\\_txn](#page-22-1) and then aborts the transaction.

mput Put multiple values into the database (like \$put but vectorised over key/value).

*Usage:* mput(key, value, overwrite = TRUE, append = FALSE, db = NULL)

*Arguments:*

- key: The keys to set
- value: The values to set against these keys. Must be the same length as key.
- overwrite: As for \$put
- append: As for \$put
- db: A database handle that would be passed through to create the transaction (see the \$begin method).

<span id="page-19-0"></span>*Details:* The implementation simply calls mdb\_put repeatedly (but with a single round of error checking) so duplicate key entries will result in the last key winning.

This is a helper method that establishes a temporary read-write transaction, calls the corresponding method in [mdb\\_txn](#page-22-1) and then commits the transaction. This will only be possible to use if there is not an existing write transaction in effect for this environment.

mdel Delete multiple values from the database (like \$del but vectorised over key).

*Usage:* mdel(key, db = NULL)

*Arguments:*

- key: The keys to delete
- db: A database handle that would be passed through to create the transaction (see the \$begin method).

*Details:* This is a helper method that establishes a temporary read-write transaction, calls the corresponding method in [mdb\\_txn](#page-22-1) and then commits the transaction. This will only be possible to use if there is not an existing write transaction in effect for this environment. *Value*: A logical vector, the same length as key, indicating if each key was deleted.

# Examples

```
# Create a new environment (just using defaults)
env <- thor::mdb_env(tempfile())
# At its most simple (using temporary transactions)
env$put("a", "hello world")
env$get("a")
# Or create transactions
txn <- env$begin(write = TRUE)
txn$put("b", "another")
txn$put("c", "value")
# Transaction not committed so value not visible outside our transaction
env$get("b", missing_is_error = FALSE)
# After committing, the values are visible for new transactions
txn$commit()
env$get("b", missing_is_error = FALSE)
# A convenience method, 'with_transaction' exists to allow
# transactional workflows with less code repetition.
# This will get the old value of a key 'a', set 'a' to a new value
# and return the old value:
env$with_transaction(function(txn) {
 val <- txn$get("a")
 txn$put("a", "new_value")
 val
}, write = TRUE)
# If an error occurred, the transaction would be aborted. So far,
# not very interesting!
```

```
# More interesting: implementing redis's RPOPLPUSH that takes the
# last value off of the end of one list and pushes it into the
# start of another.
rpoplpush <- function(env, src, dest) {
 f \leftarrow function(txn) {
   # Take the value out of the source list and update
   val <- unserialize(txn$get(src, as_raw = TRUE))
    take <- val[[length(val)]]
    txn$put(src, serialize(val[-length(val)], NULL))
    # Put the value onto the destination list
   val <- unserialize(txn$get(dest, as_raw = TRUE))
    txn$put(dest, serialize(c(val, take), NULL))
    # And we'll return the value that was modified
    take
 }
 env$with_transaction(f, write = TRUE)
}
# Set things up - a source list with numbers 1:5 and an empty
# destination list
env$put("src", serialize(1:5, NULL))
env$put("dest", serialize(integer(0), NULL))
# then try it out:
rpoplpush(env, "src", "dest") # 5
rpoplpush(env, "src", "dest") # 4
rpoplpush(env, "src", "dest") # 3
# Here is the state of the two lists
unserialize(env$get("src"))
unserialize(env$get("dest"))
# The above code will fail if one of the lists is available
env$del("dest")
try(rpoplpush(env, "src", "dest"))
# but because it's in a transaction, this failed attempt leaves src
# unchanged
unserialize(env$get("src"))
```
<span id="page-20-1"></span>mdb\_proxy *Proxy values*

#### **Description**

Proxy object. These exist to try and exploit LMDB's copy-free design. LMDB can pass back a read-only pointer to memory without copying it. So rather than immediately trying to read the <span id="page-21-0"></span>whole thing in, this class provides a "proxy" to the data. At the moment they're not terribly useful all you can do is get the length, and peek at the first bytes! They are used internally in the package to support cursors.

#### Methods

data Return the value from a proxy object

*Usage:* data(as\_raw = NULL)

*Arguments:*

• as\_raw: Return the value as a raw vector? This has the same semantics as mdb\_env\$get - if NULL then the value will be returned as a string as possible, otherwise as a raw vector. If TRUE then the value is always returned as a raw vector, and if FALSE then the value is always returned as a string (or an error is thrown if that is not possible).

*Value*: A string or raw vector

head Read the first n bytes from a proxy

 $Usage: head(n = 6L, as_{raw} = NULL)$ 

*Arguments:*

- n: The number of bytes to read. If n is greater than the length of the object the whole object is returned (same behaviour as [head](#page-0-0)
- as\_raw: As for \$data()
- is\_raw Return whether we know a value to be raw or not. This is affected by whether we have successfully turned the value into a string (in which case we can return FALSE) or if any NULL bytes have been detected. The latter condition may be satisfied by reading the first bit of the proxy with \$head()

*Usage:* is\_raw()

*Value*: A logical if we can, otherwise NULL (for symmetry with as\_raw)

is\_valid Test if a proxy object is still valid. Once the proxy is invalid, it cannot be read from any more. Proxies are invalidated if their parent transaction is closed, or if any write operations (e.g., put, del) have occurred.

*Usage:* is\_valid() *Value*: Scalar logical

size The size of the data - the number of characters in the string, or number of bytes in the raw vector.

*Usage:* size() *Value*: Scalar integer

# Examples

```
# Start with a write transaction that has written a little data:
env <- thor::mdb_env(tempfile())
txn <- env$begin(write = TRUE)
txn$put("a", "apple")
txn$put("b", "banana")
# We can get a proxy object back by passing as_proxy = TRUE
p <- txn$get("a", as_proxy = TRUE)
```
<span id="page-22-0"></span> $mdb_{x}$  and  $b_{y}$  and  $b_{z}$  and  $b_{z}$  and  $b_{z}$  and  $b_{z}$  and  $b_{z}$  and  $b_{z}$  and  $b_{z}$  and  $b_{z}$  and  $b_{z}$  and  $b_{z}$  and  $b_{z}$  and  $b_{z}$  and  $b_{z}$  and  $b_{z}$  and  $b_{z}$  and  $b_{z}$  and  $b_{z}$  and  $b_{z}$  and

p

```
# Without copying anything we can get the length of the data
p$size() # == nchar("apple")# And of course we can get the data
p$data()
p$data(as_raw = TRUE)
# Referencing an invalid proxy is an error, but you can use
# "is_valid()" check to see if it is valid
p$is_valid()
txn$put("c", "cabbage")
p$is_valid()
try(p$data())
# It is possible to read the first few bytes; this might be useful
# to determine if (say) a value is a serialised R object:
txn$put("d", serialize(mtcars, NULL))
# The first 6 bytes of a binary serialised rds object is always
#
# 0x58 0x0a 0x00 0x00 0x00 0x02
#
# for XDR serialisation, or
#
# 0x42 0x0a 0x02 0x00 0x00 0x00
#
# for native little-endian serialisation.
#
# So with a little helper function
is_rds \leq function(x) {
  h_xdr <- as.raw(c(0x58, 0x0a, 0x00, 0x00, 0x00, 0x02))
  h_bin <- as.raw(c(0x42, 0x0a, 0x02, 0x00, 0x00, 0x00))
  x6 \leftarrow head(x, 6L)identical(x6, h_xdr) || identical(x6, h_bin)
}
# We can see that the value stored at 'a' is not rds
p1 <- txn$get("a", as_proxy = TRUE)
is_rds(p1$head(6, as_raw = TRUE))
# But the value stored at 'd' is:
p2 <- txn$get("d", as_proxy = TRUE)
is_rds(p2$head(6, as_raw = TRUE))
# Retrieve and unserialise the value:
head(unserialize(p2$data()))
```
<span id="page-22-1"></span>mdb\_txn *Use mdb transactions*

## <span id="page-23-0"></span>Description

Transactions are required for every mdb operation. Even when using the convenience functions in [mdb\\_env](#page-11-1) (get, etc), a transaction is created and committed each time. Within a transaction, either everything happens or nothing happens, and everything gets a single consistent view of the database.

## Details

There can be many read transactions per environment, but only one write transactions. Because R is single-threaded, that means that you can only simultaneously write from an mdb environment from a single object - any further attempts to open write transactions it would block forever while waiting for a lock that can't be released because there is only one thread!

## Methods

id Return the mdb internal id of the transaction

*Usage:* id() *Value*: An integer

*Note*: In lmdb.h this is mdb\_txn\_id()

stat Brief statistics about the database. This is the same as [mdb\\_env](#page-11-1)'s stat() but applying to the transaction

*Usage:* stat()

*Value*: An integer vector with elements psize (the size of a database page), depth (depth of the B-tree), brancb\_pages (number of internal non-leaf) pages), leaf\_pages (number of leaf pages), overflow\_pages (number of overflow pages) and entries (number of data items). *Note*: In lmdb.h this is mdb\_stat()

commit Commit all changes made in this transaction to the database, and invalidate the transaction, and any cursors belonging to it (i.e., once committed the transaction cannot be used again) *Usage:* commit()

*Value*: Nothing, called for its side effects only

*Note*: In lmdb.h this is mdb\_txn\_commit()

abort Abandon all changes made in this transaction to the database, and invalidate the transaction, and any cursors belonging to it (i.e., once aborted the transaction cannot be used again). For read-only transactions there is no practical difference between abort and commit, except that using abort allows the transaction to be recycled more efficiently.

*Usage:* abort(cache = TRUE)

*Arguments:*

• cache: Logical, indicating if a read-only transaction should be cached for recycling

*Value*: Nothing, called for its side effects only

*Note*: In lmdb.h this is mdb\_txn\_abort()

cursor Create a [mdb\\_cursor](#page-1-1) object in this transaction. This can be used for more powerful database interactions.

*Usage:* cursor()

*Value*: A [mdb\\_cursor](#page-1-1) object.

*Note*: In lmdb.h this is mdb\_cursor\_open()

<span id="page-24-0"></span>get Retrieve a value from the database

*Usage:* get(key, missing\_is\_error = TRUE, as\_proxy = FALSE, as\_raw = NULL)

*Arguments:*

- key: A string (or raw vector) the key to get
- missing\_is\_error: Logical, indicating if a missing value is an error (by default it is). Alternatively, with missing\_is\_error = FALSE, a missing value will return NULL. Because no value can be NULL (all values must have nonzero length) a NULL is unambiguously missing.
- as\_proxy: Return a "proxy" object, which defers doing a copy into R. See [mdb\\_proxy](#page-20-1) for more information.
- as\_raw: Either NULL, or a logical, to indicate the result type required. With as\_raw = NULL, the default, the value will be returned as a string if possible. If not possible it will return a raw vector. With as\_raw = TRUE, get() will *always* return a raw vector, even when it is possibly to represent the value as a string. If as raw = FALSE, get will return a string, but throw an error if this is not possible. This is discussed in more detail in the thor vignette (vignette("thor"))

*Note*: In lmdb.h this is mdb\_get()

put Put values into the database. In other systems, this might be called "set".

*Usage:* put(key, value, overwrite = TRUE, append = FALSE)

*Arguments:*

- key: The name of the key (string or raw vector)
- value: The value to save (string or raw vector)
- overwrite: Logical when TRUE it will overwrite existing data; when FALSE throw an error
- append: Logical when TRUE, append the given key/value to the end of the database. This option allows fast bulk loading when keys are already known to be in the correct order. But if you load unsorted keys with append = TRUE an error will be thrown

*Note*: In lmdb.h this is mdb\_put()

del Remove a key/value pair from the database

*Usage:* del(key)

*Arguments:*

• key: The name of the key (string or raw vector)

*Value*: A scalar logical, indicating if the value was deleted

*Note*: In lmdb.h this is mdb\_del()

exists Test if a key exists in the database.

*Usage:* exists(key)

*Arguments:*

• key: The name of the key to test (string or raw vector). Unlike get, put and del (but like mget, mput and mdel), exists is *vectorised*. So the input here can be; a character vector of any length (returning the same length logical vector), a raw vector (representing one key, returning a scalar logical) or a list with each element being either a scalar character or a raw vector, returning a logical the same length as the list.

<span id="page-25-0"></span>*Details:* This is an extension of the raw LMDB API and works by using mdb\_get for each key (which for lmdb need not copy data) and then testing whether the return value is MDB\_SUCCESS or MDB\_NOTFOUND.

*Value*: A logical vector

list List keys in the database

```
Usage: list(starts_with = NULL, as_raw = FALSE, size = NULL)
```
*Arguments:*

- starts\_with: Optionally, a prefix for all strings. Note that is not a regular expression or a filename glob. Using foo will match foo, foo:bar and foobar but not fo or FOO. Because LMDB stores keys in a sorted tree, using a prefix can greatly reduce the number of keys that need to be tested.
- as\_raw: Same interpretation as as\_raw in \$get() but with a different default. It is expected that most of the time keys will be strings, so by default we'll try and return a character vector as\_raw = FALSE. Change the default if your database contains raw keys.
- size: For use with starts\_with, optionally a guess at the number of keys that would be returned. with starts\_with = NULL we can look the number of keys up directly so this is ignored.

mget Get values for multiple keys at once (like \$get but vectorised over key)

*Usage:* mget(key, as\_proxy = FALSE, as\_raw = NULL)

*Arguments:*

- key: The keys to get values for. Zero, one or more keys are allowed.
- as\_proxy: Logical, indicating if a list of [mdb\\_proxy](#page-20-1) objects should be returned.
- as\_raw: As for  $$get()$ , logical (or NULL) indicating if raw or string output is expected or desired.

mput Put multiple values into the database (like \$put but vectorised over key/value).

```
Usage: mput(key, value, overwrite = TRUE, append = FALSE)
```
*Arguments:*

- key: The keys to set
- value: The values to set against these keys. Must be the same length as key.
- overwrite: As for \$put
- append: As for \$put

*Details:* The implementation simply calls mdb\_put repeatedly (but with a single round of error checking) so duplicate key entries will result in the last key winning.

mdel Delete multiple values from the database (like \$del but vectorised over key).

*Usage:* mdel(key)

*Arguments:*

• key: The keys to delete

*Value*: A logical vector, the same length as key, indicating if each key was deleted.

replace Use a temporary cursor to replace an item; this function will replace the data held at key and return the previous value (or NULL if it doesn't exist). See [mdb\\_cursor](#page-1-1) for fuller documentation.

*Usage:* replace(key, value, as\_raw = NULL) *Arguments:*

- key: The key to replace
- value: The new value value to st key to
- as\_raw: For the returned value, how should the data be returned?

*Value*: As for \$get(), a single data item as either a string or raw vector.

pop Use a temporary cursor to "pop" an item; this function will delete an item but return the value that it had as it deletes it.

*Usage:* pop(key, as\_raw = NULL)

*Arguments:*

• key: The key to pop

• as\_raw: For the returned value, how should the data be returned?

*Value*: As for  $\text{sget}()$ , a single data item as either a string or raw vector.

cmp Compare two keys for ordering

*Usage:* cmp(a, b)

*Arguments:*

• a: A key (string or raw); it need not be in the database

• b: A key to compare with b (string or raw)

*Value*: A scalar integer, being -1 (if  $a < b$ ), 0 (if  $a == b$ ) or 1 (if  $a > b$ ). *Note*: In lmdb.h this is mdb\_cmp()

# Examples

```
# Start by creating a new environment, and within that a write
# transaction
env <- thor::mdb_env(tempfile())
txn <- env$begin(write = TRUE)
# With this transaction we can write values and see them as set
txn$put("a", "hello")
txn$get("a")
# But because the transaction is not committed, any new
# transaction will not see the values:
env$get("a", missing_is_error = FALSE) # NULL
txn2 <- env$begin()
txn2$get("a", missing_is_error = FALSE) # NULL
# Once we commit a transaction, *new* transactions will see the
# value
txn$commit()
env$get("a") # "hello"
env$begin()$get("a") # "hello"
# But old transactions retain their consistent view of the database
txn2$get("a", missing_is_error = FALSE)
# Cleanup
env$destroy()
```
<span id="page-27-0"></span>

# Description

Storr driver for thor. This allows thor to be used as a storage backend with the storr package and presents a higher level content addressable key/value store suitable for storing R objects.

# Usage

```
storr_thor(
 env,
 prefix = "",hash_algorithm = NULL,
 default_namespace = "objects"
)
```

```
driver_thor(env, prefix = "", hash_algorithm = NULL)
```
# Arguments

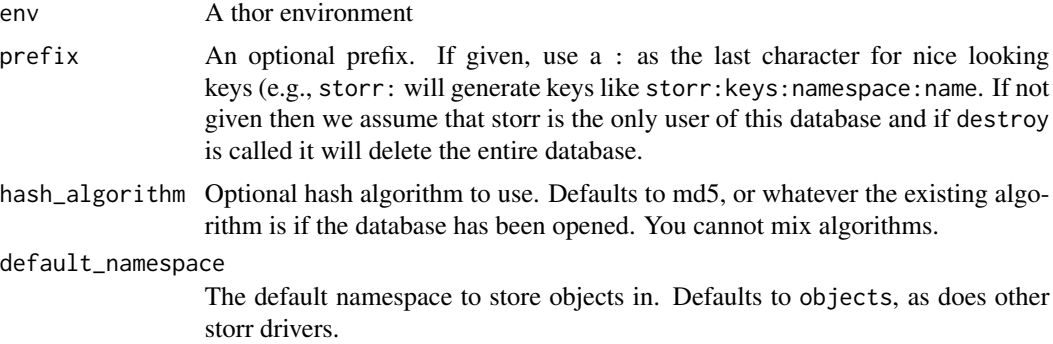

# <span id="page-28-0"></span>Index

driver\_thor *(*storr\_thor*)*, [28](#page-27-0)

head, *[22](#page-21-0)*

mdb\_cursor, [2,](#page-1-0) *[24](#page-23-0)*, *[26](#page-25-0)* mdb\_dbi, [5](#page-4-0) mdb\_env, *[5](#page-4-0)*, [12,](#page-11-0) *[24](#page-23-0)* mdb\_proxy, *[4](#page-3-0)*, [21,](#page-20-0) *[25,](#page-24-0) [26](#page-25-0)* mdb\_txn, *[2](#page-1-0)*, *[6,](#page-5-0) [7](#page-6-0)*, *[9](#page-8-0)[–11](#page-10-0)*, *[15,](#page-14-0) [16](#page-15-0)*, *[18–](#page-17-0)[20](#page-19-0)*, [23](#page-22-0)

storr\_thor, [28](#page-27-0)